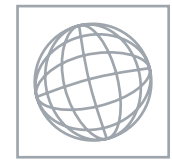

UNIVERSITY OF CAMBRIDGE INTERNATIONAL EXAMINATIONS International General Certificate of Secondary Education

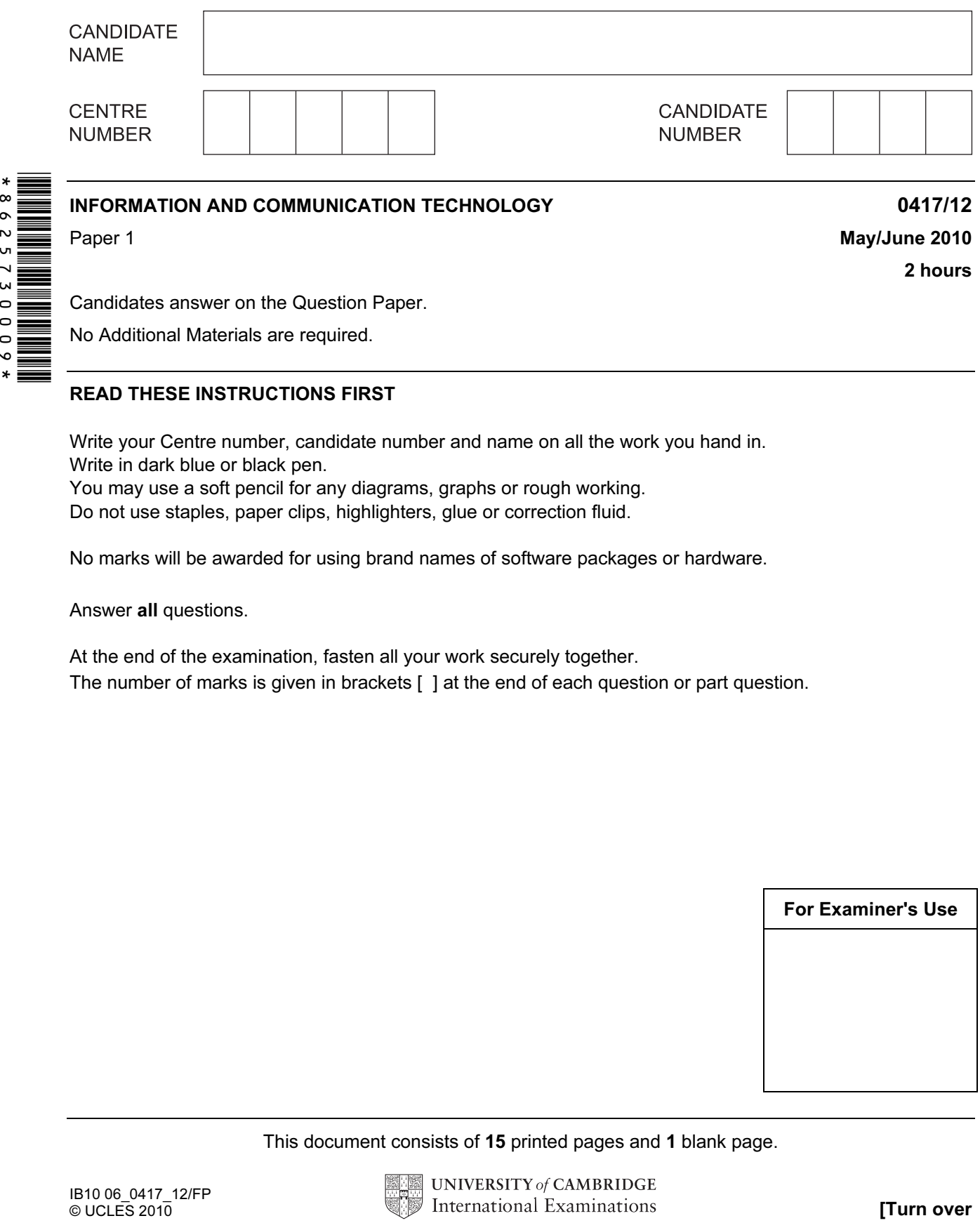

Candidates answer on the Question Paper.

No Additional Materials are required.

## READ THESE INSTRUCTIONS FIRST

Write your Centre number, candidate number and name on all the work you hand in. Write in dark blue or black pen.

You may use a soft pencil for any diagrams, graphs or rough working. Do not use staples, paper clips, highlighters, glue or correction fluid.

No marks will be awarded for using brand names of software packages or hardware.

Answer all questions.

At the end of the examination, fasten all your work securely together. The number of marks is given in brackets [ ] at the end of each question or part question.

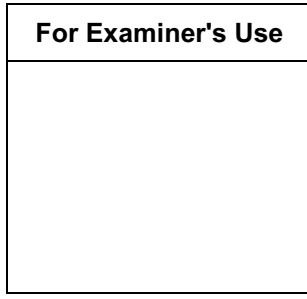

This document consists of 15 printed pages and 1 blank page.

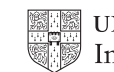

1 Name the methods of storage A, B, C and D using the words from the list.

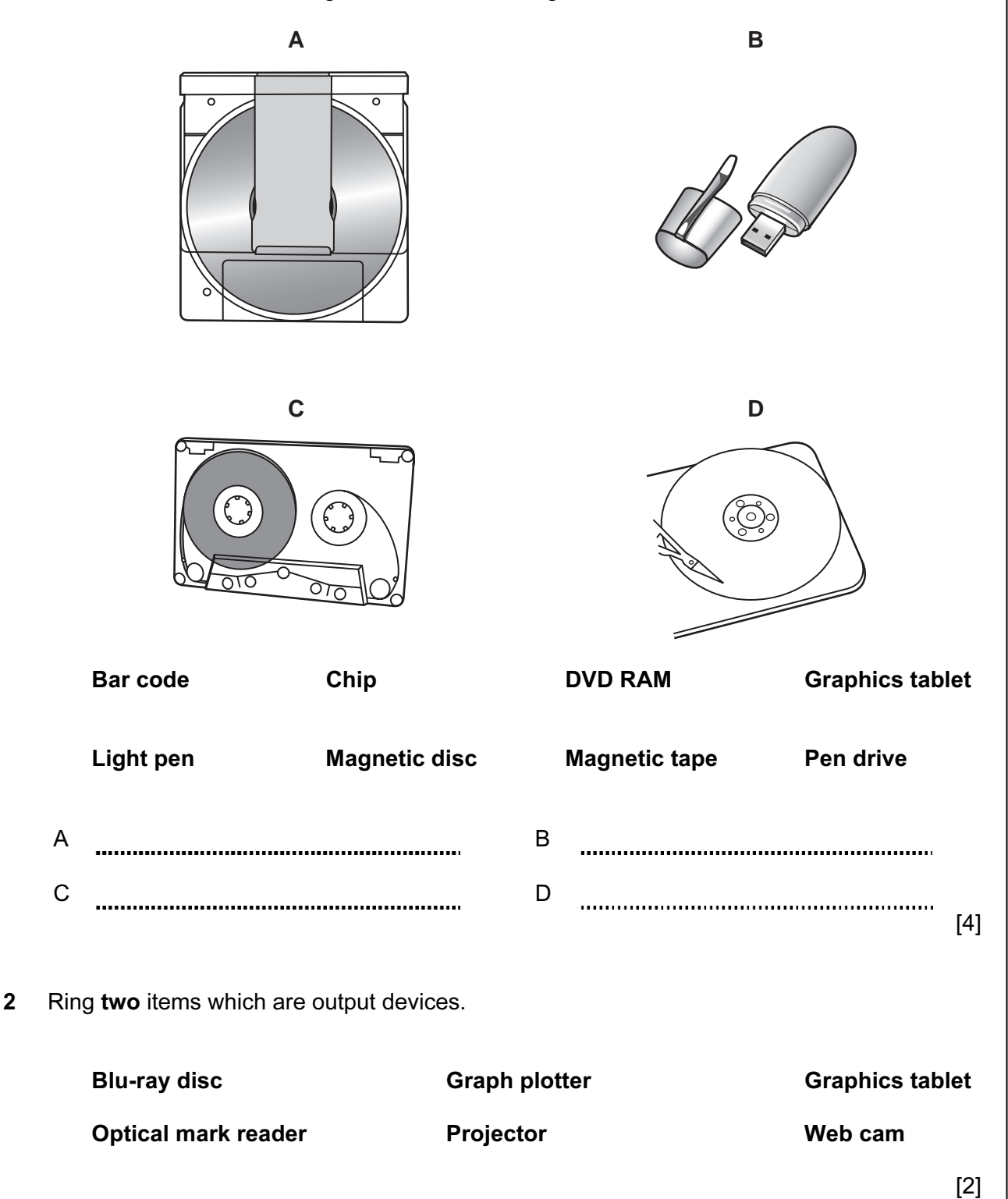

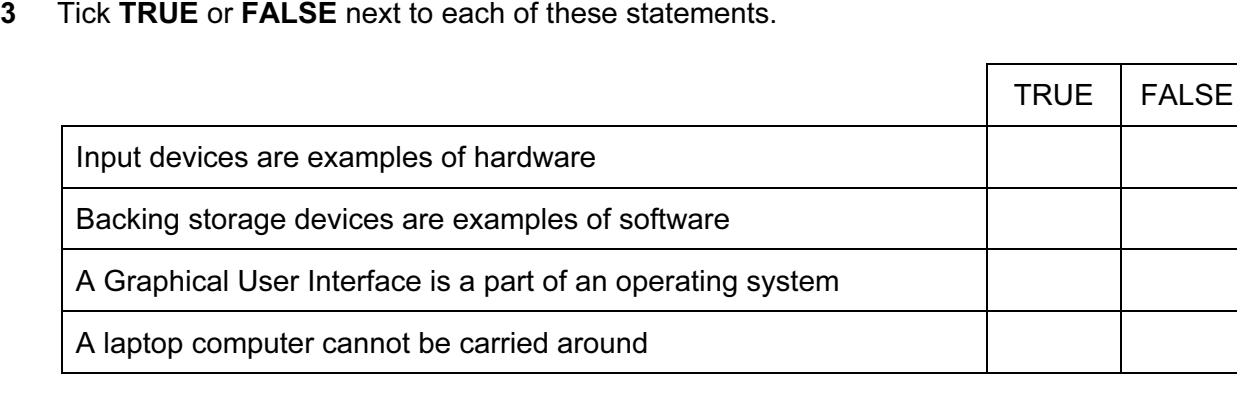

 $[4]$ 

4 Draw five lines on the diagram to match the input device to its most appropriate use.

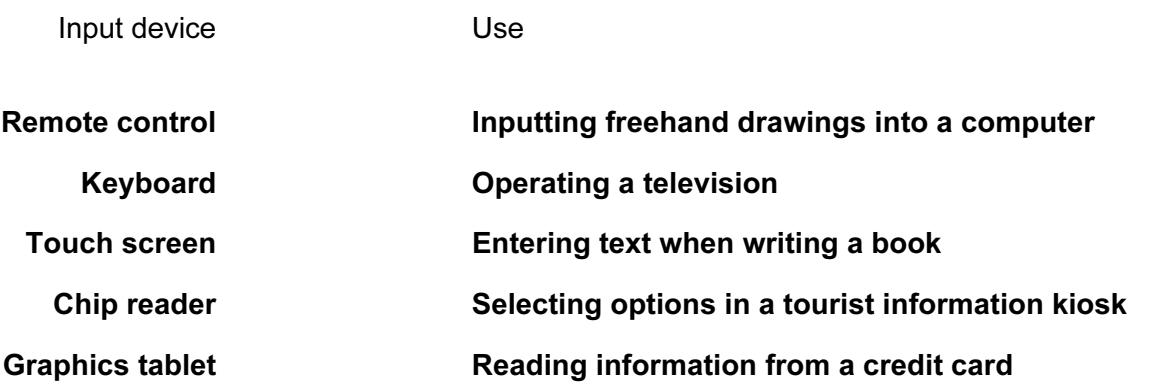

 $[5]$ 

5 Complete each sentence below using one item from the list.

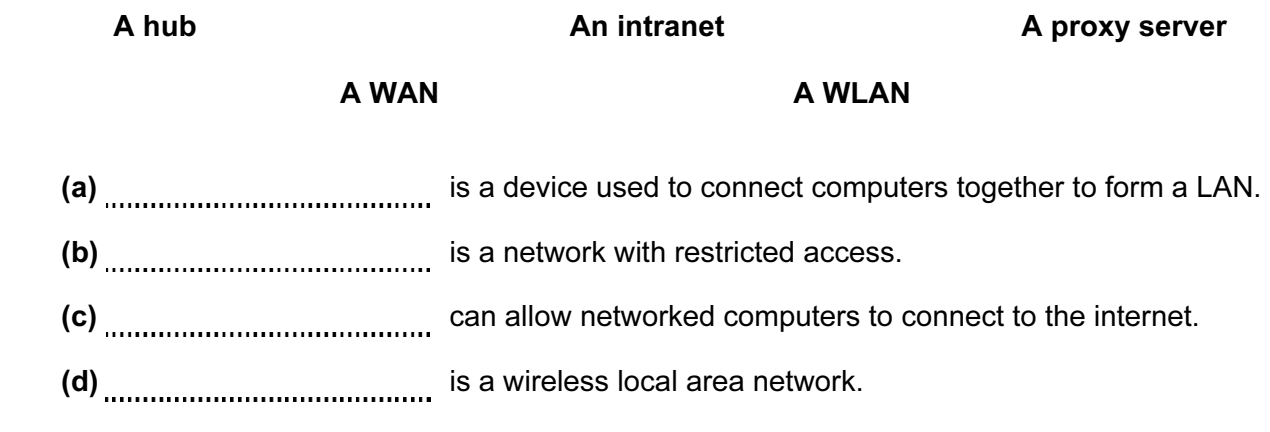

 $[4]$ 

6 Students can use CDs or pen drives for storing their work. Give three reasons why students may prefer to use pen drives.

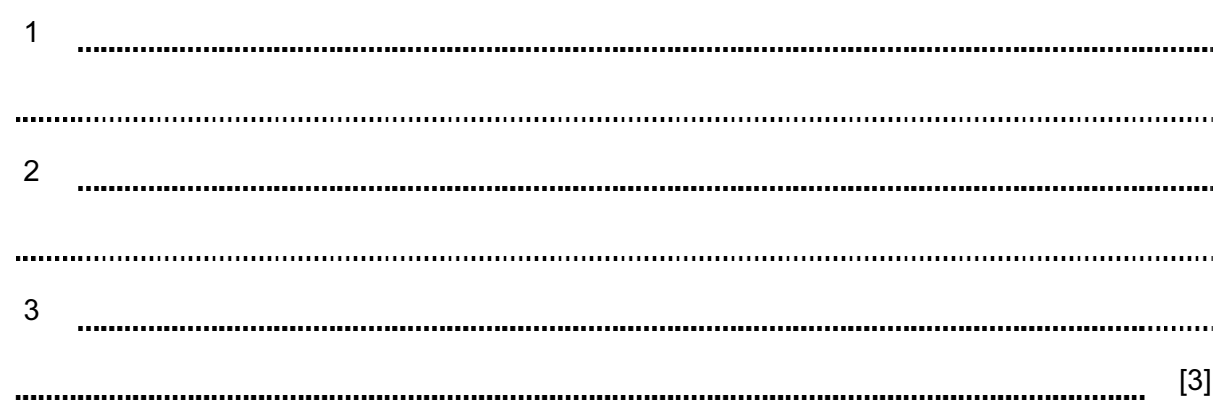

7 A floor turtle can use the following instructions:

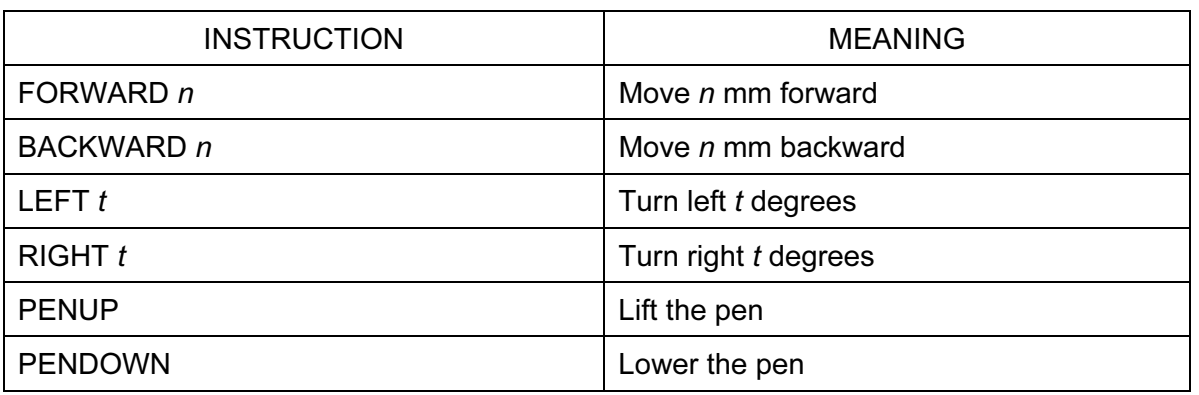

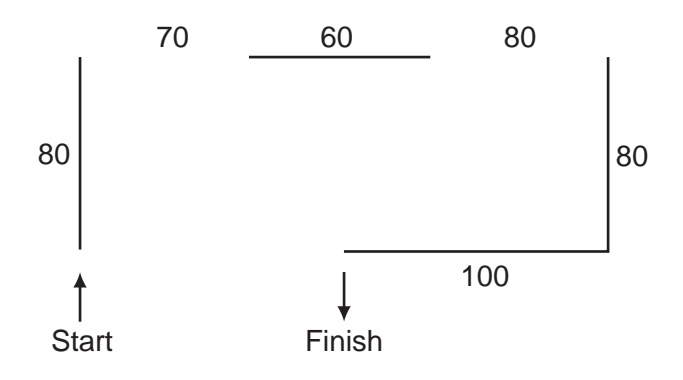

Complete the set of instructions to draw this shape by filling in the blank lines.

PEN DOWN

FORWARD 80

RIGHT 90

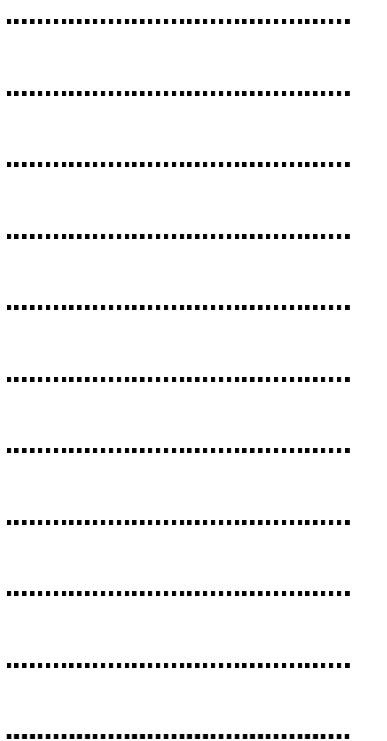

 $[5]$ 

8 Tick three developments which have arisen because of the internet.

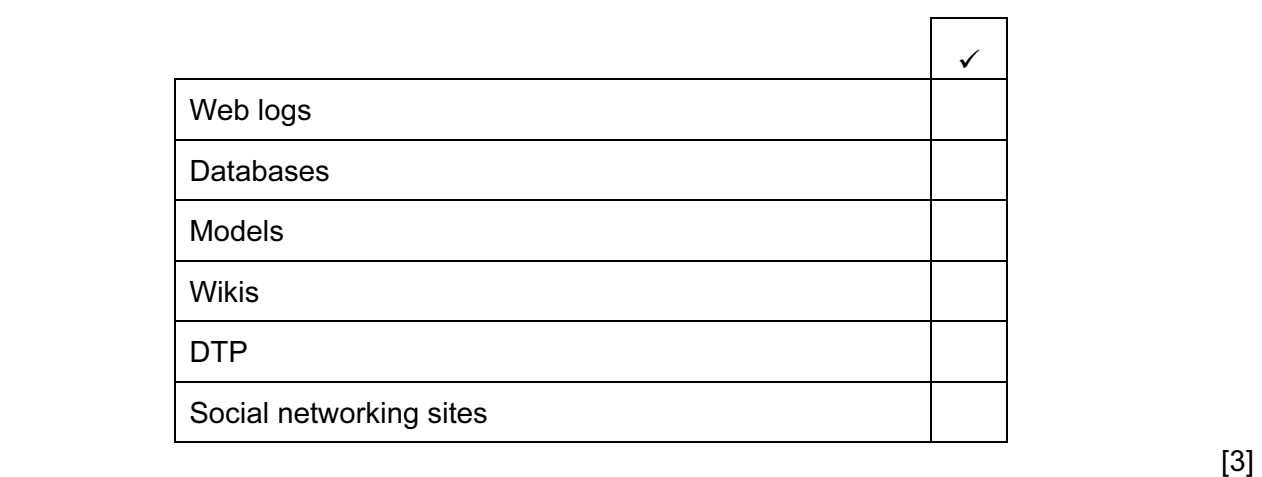

For Examiner's Use

9 Tick TRUE or FALSE next to each statement to indicate whether it is an example of batch processing.

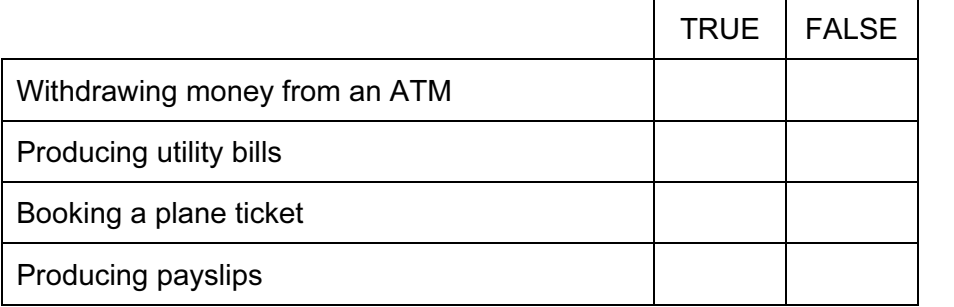

 $[4]$ 

- 10 A school uses a computer controlled greenhouse to grow plants.
	- (a) Name three sensors that would be used in the greenhouse.

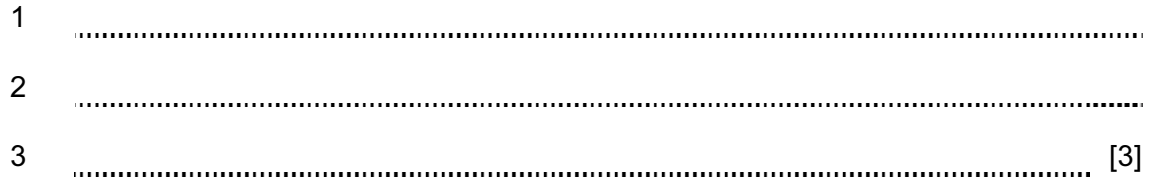

 (b) Explain why analogue to digital conversion is needed when computers are used to control a greenhouse.

[2]  $\begin{minipage}{0.9\linewidth} \begin{tabular}{l} \hline \textbf{0.01} \end{tabular} \end{minipage} \begin{minipage}{0.9\linewidth} \begin{tabular}{l} \hline \textbf{0.01} \end{tabular} \end{minipage} \begin{minipage}{0.9\linewidth} \begin{tabular}{l} \hline \textbf{0.01} \end{tabular} \end{minipage} \end{minipage} \begin{minipage}{0.9\linewidth} \begin{tabular}{l} \hline \textbf{0.01} \end{tabular} \end{minipage} \end{minipage} \begin{minipage}{0.9\linewidth} \begin{tabular}{l} \$ 

 (c) Tick three advantages of using computers, rather than students, to control the growing conditions.

For Examiner's Use

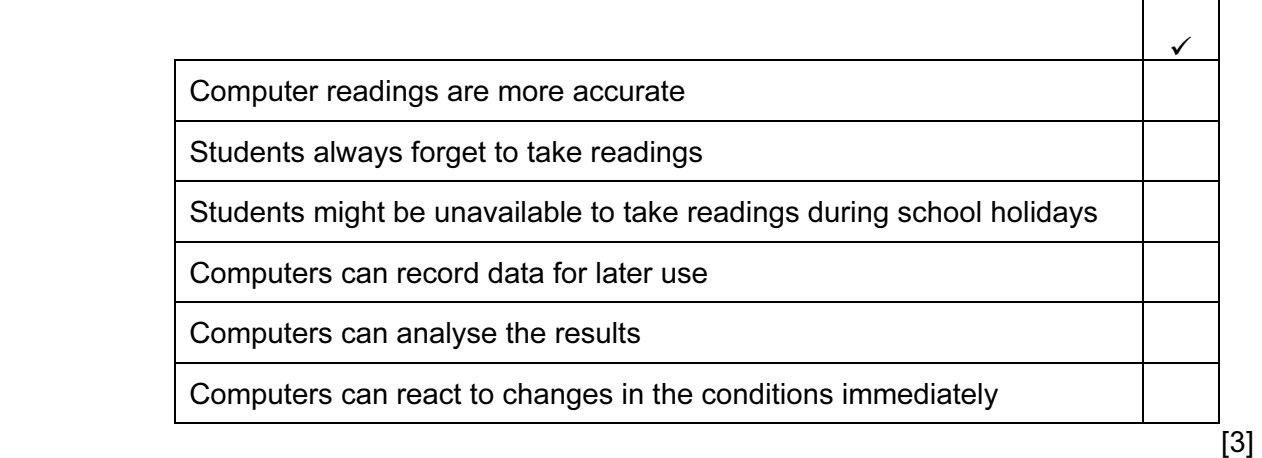

The students want a printed record of the computer readings as they are taken. They want to put the printer inside the greenhouse. Their teacher has suggested a dot matrix printer. The students suggested an inkjet printer.

(d) Give two reasons why the teacher has suggested a dot matrix printer.

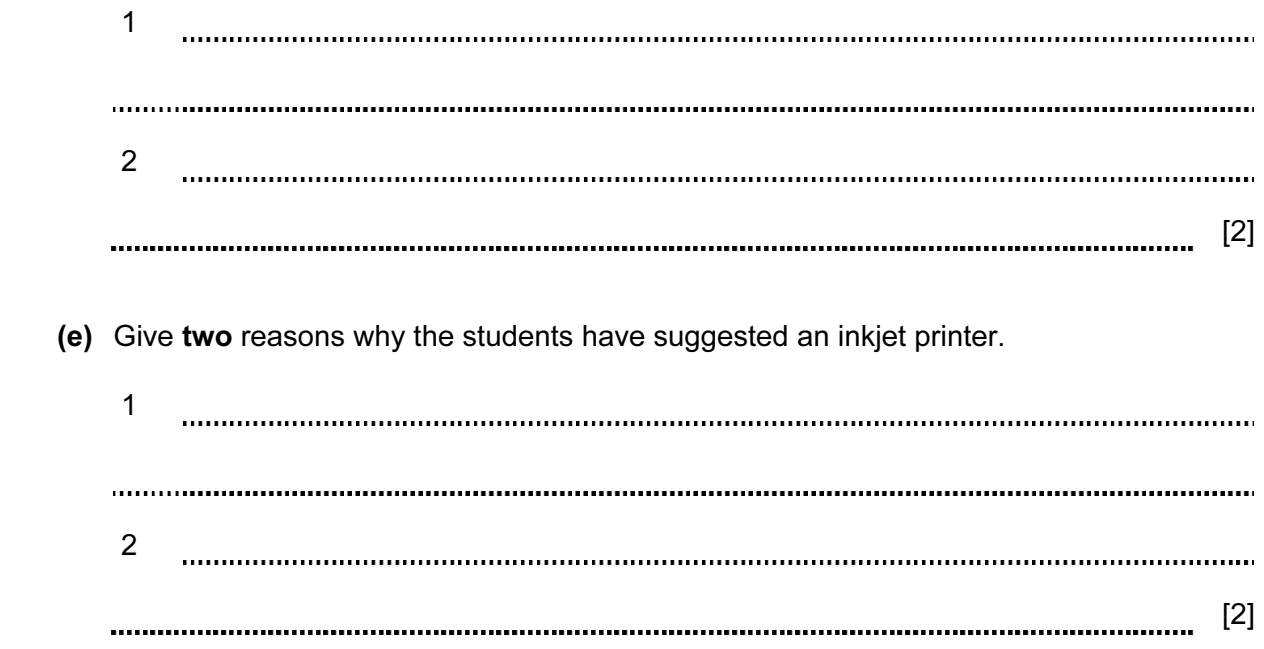

11 A school library has a file for storing details of the books it has and a file for storing details of its borrowers. The two files are linked using a common field.

For Examiner's  $1$ se

 $\overline{1}$ 

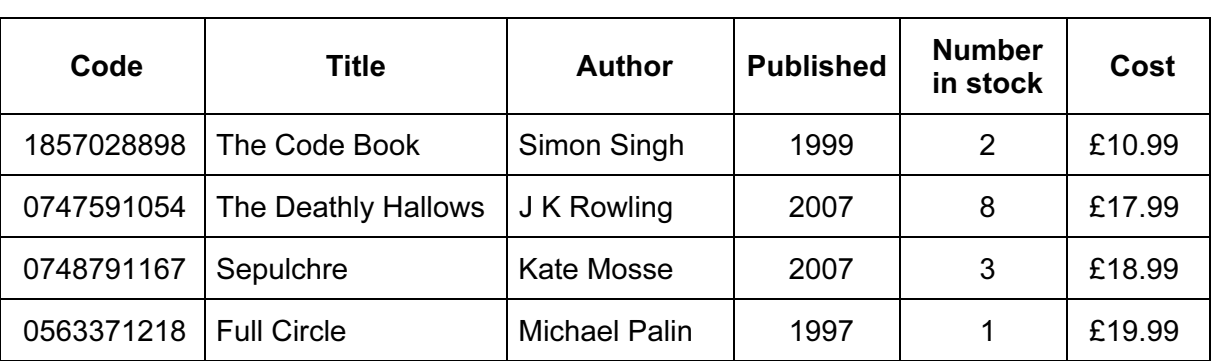

## Book File

## Years 10 and 11 Borrower File

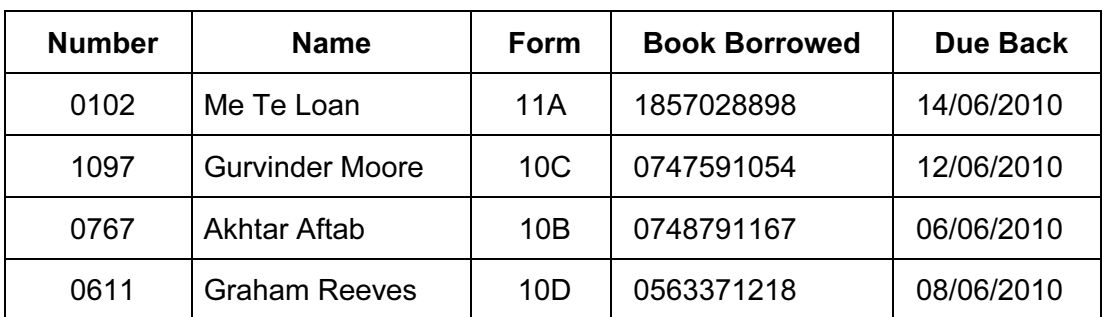

(a) How many records are there in the book file?

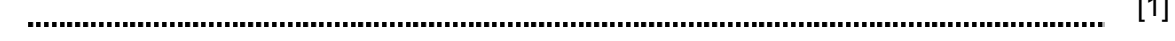

(b) How many fields are there in the borrower file?

[1] 

(c) What type of database do these two files form?

[1]

(d) Give two reasons why this type of database system is used rather than having two flat files.

1 2 [2] 

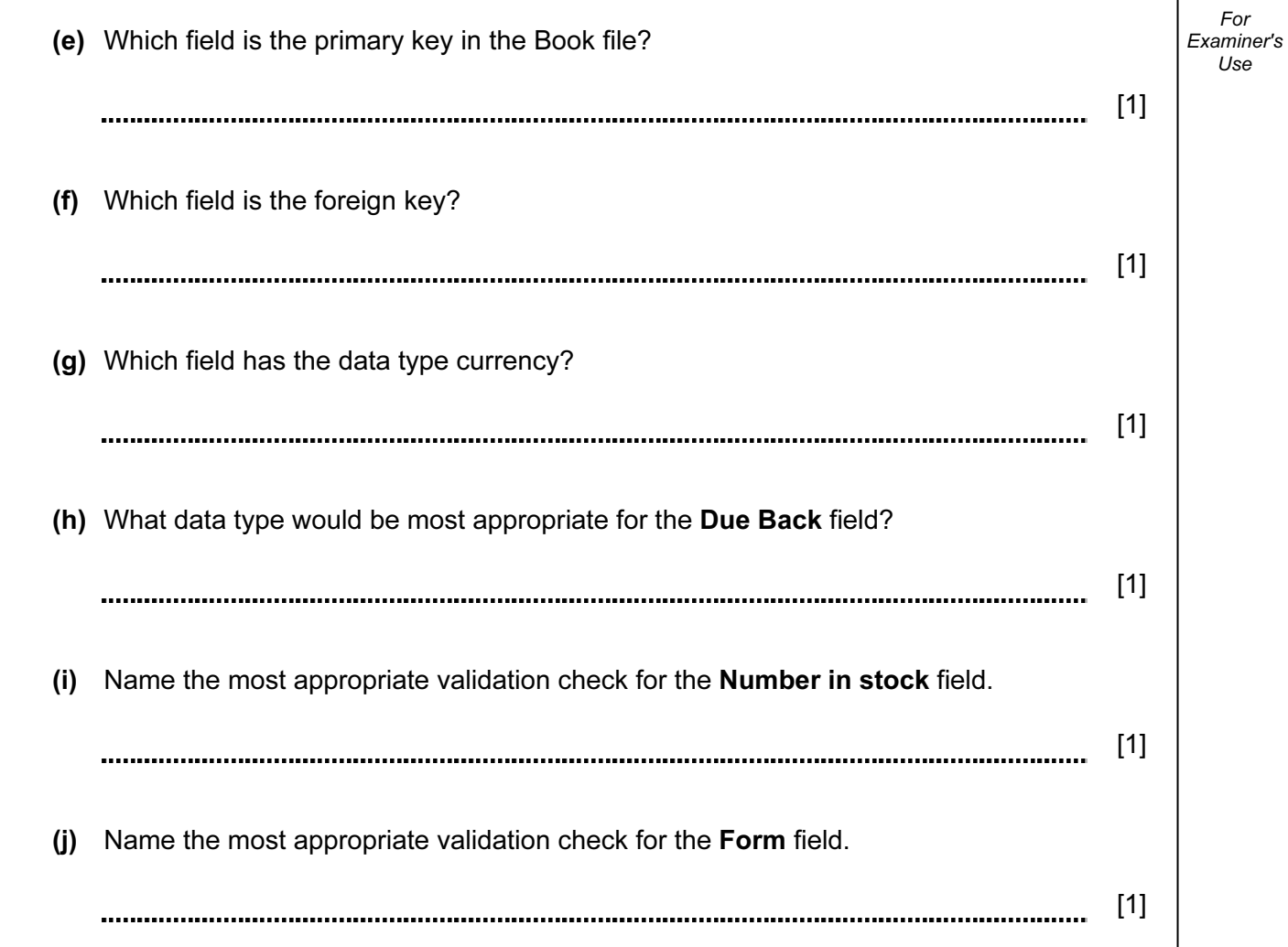

9

12 Aftab and his family have three computers in their home. He wants to connect the computers into a network. Explain why he would need:

A router **Example 20** and the contract of the contract of the contract of the contract of the contract of the contract of the contract of the contract of the contract of the contract of the contract of the contract of the

A browser Email  $\begin{minipage}{0.5\textwidth} \begin{tabular}{|l|l|l|} \hline \multicolumn{1}{|l|l|l|} \hline \multicolumn{1}{|l|l|} \multicolumn{1}{|l|} \multicolumn{1}{|l|} \multicolumn{1}{|l|} \multicolumn{1}{|l|} \multicolumn{1}{|l|} \multicolumn{1}{|l|} \multicolumn{1}{|l|} \multicolumn{1}{|l|} \multicolumn{1}{|l|} \multicolumn{1}{|l|} \multicolumn{1}{|l|} \multicolumn{1}{|l|} \multicolumn{1}{|l|} \multicolumn{1}{|l|} \multicolumn$ An ISP [4] 

- 13 The use of computer networks can lead to problems in keeping data secure and confidential.
	- (a) Tick two problems which can affect the security of data.

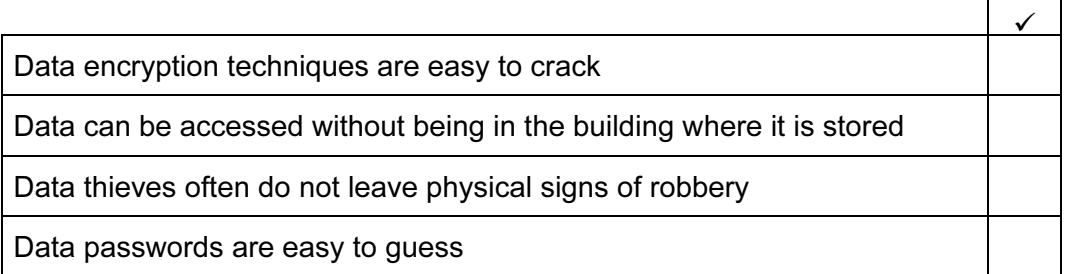

 $[2]$ 

(b) Tick two ways of increasing the confidentiality of data.

 $\checkmark$ Make backups of the data Users should write down their password in case they forget it Have a firewall connected to the network Have different levels of access to the data

 $[2]$ 

- 14 Joan owns a small company. She wishes to replace the existing computerised system with a new one. She has employed a systems analyst, Jasvir, to plan this.
	- (a) Before Jasvir decides on a system he must collect information about the existing system. Tick whether the following statements about the various methods of information collection are TRUE or FALSE.

TRUE FALSE Examining documents has to be done in the presence of all the workers Appointments have to be made with a worker in order to complete a questionnaire It is possible to change questions in the course of an interview Observing the current system can provide a detailed view of the workings of the system

 $[4]$ 

For Examiner's  $1$ se

 (b) After Jasvir has completed the analysis of the existing system, he will need to design the new system. Tick four items which would need to be designed.

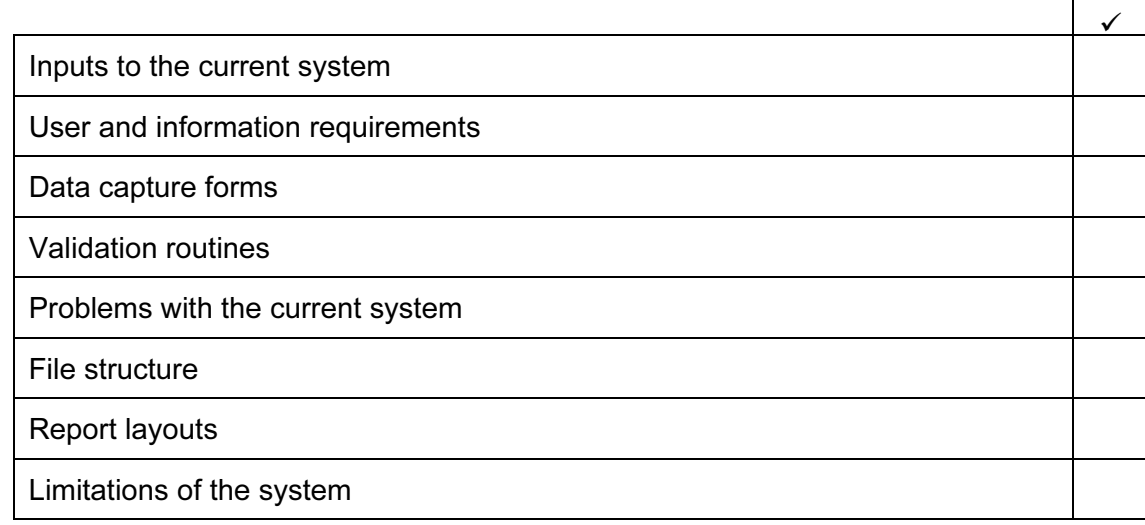

 $[4]$ 

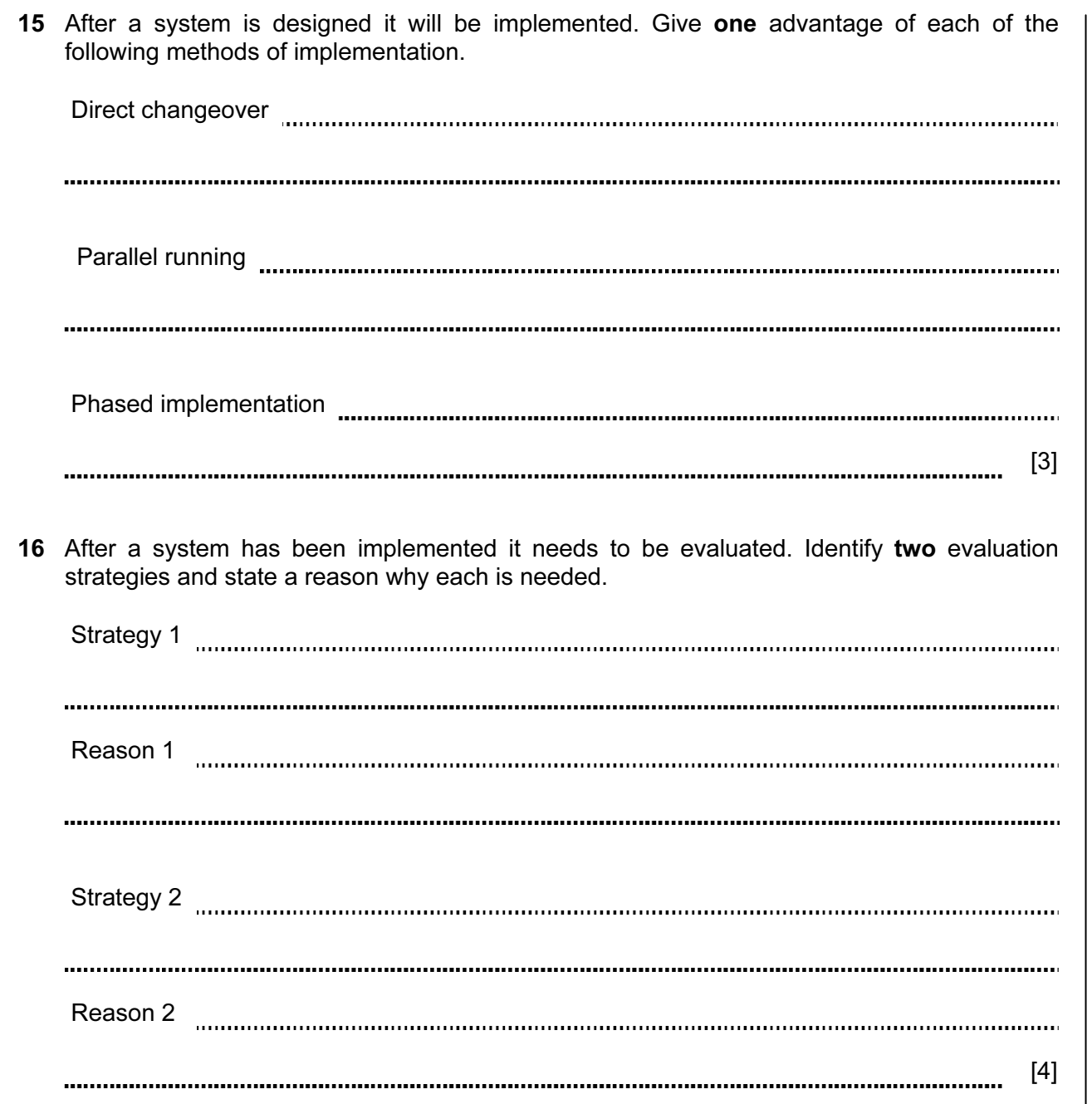

17 Describe three items of hardware which would be needed, in addition to those normally supplied with a PC, in order to take part in a video conference.

For Examiner's Use

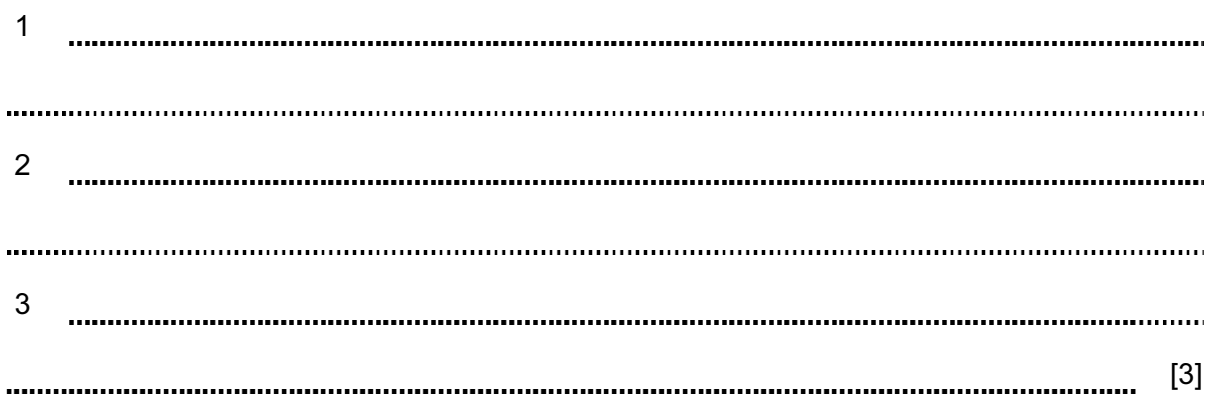

18 A supermarket uses POS terminals at its checkouts. This enables stock levels to be updated automatically. Put the following steps in order using the numbers 2 to 8. Step 1 has already been done for you.

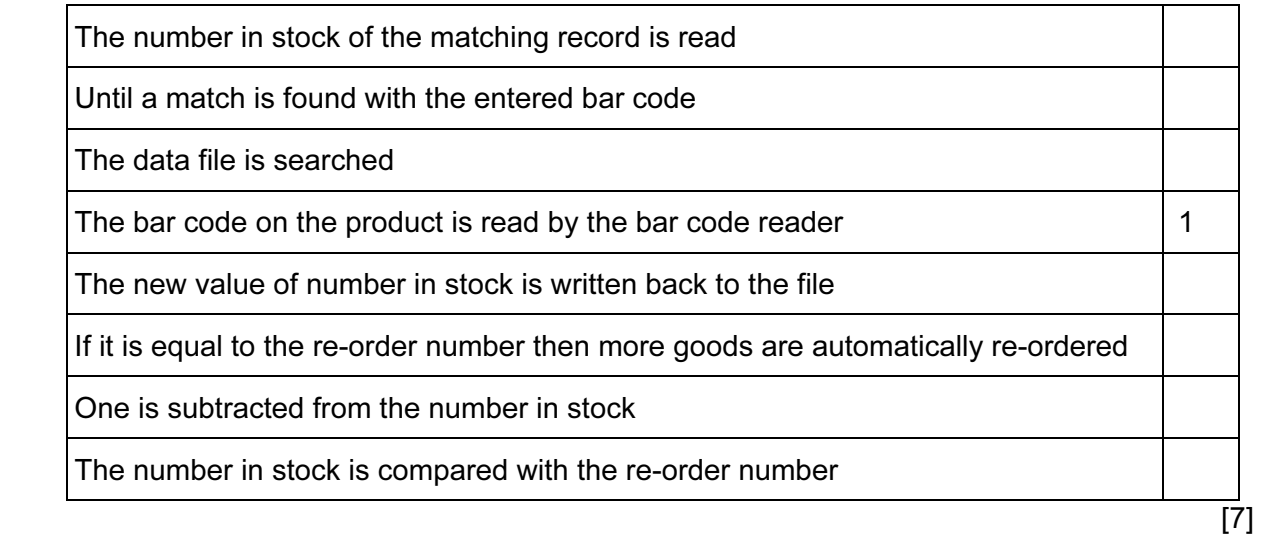

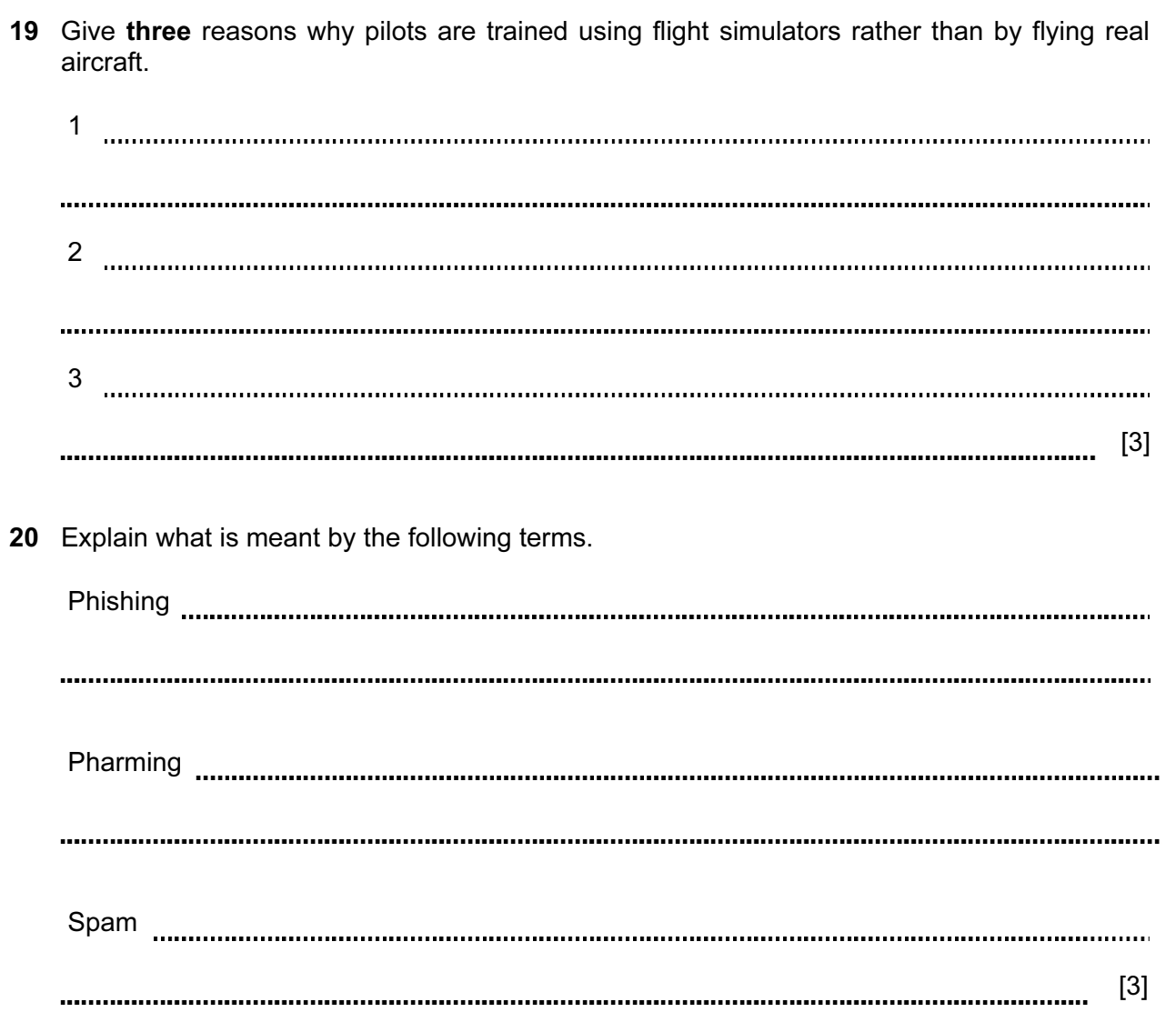

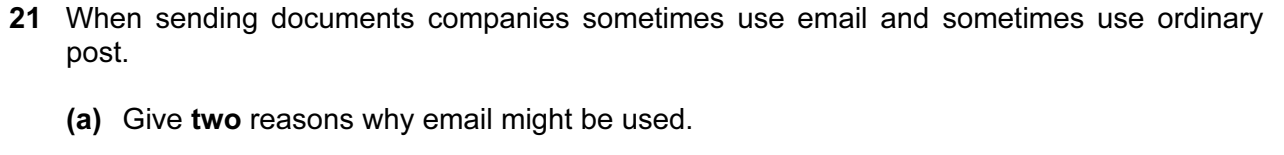

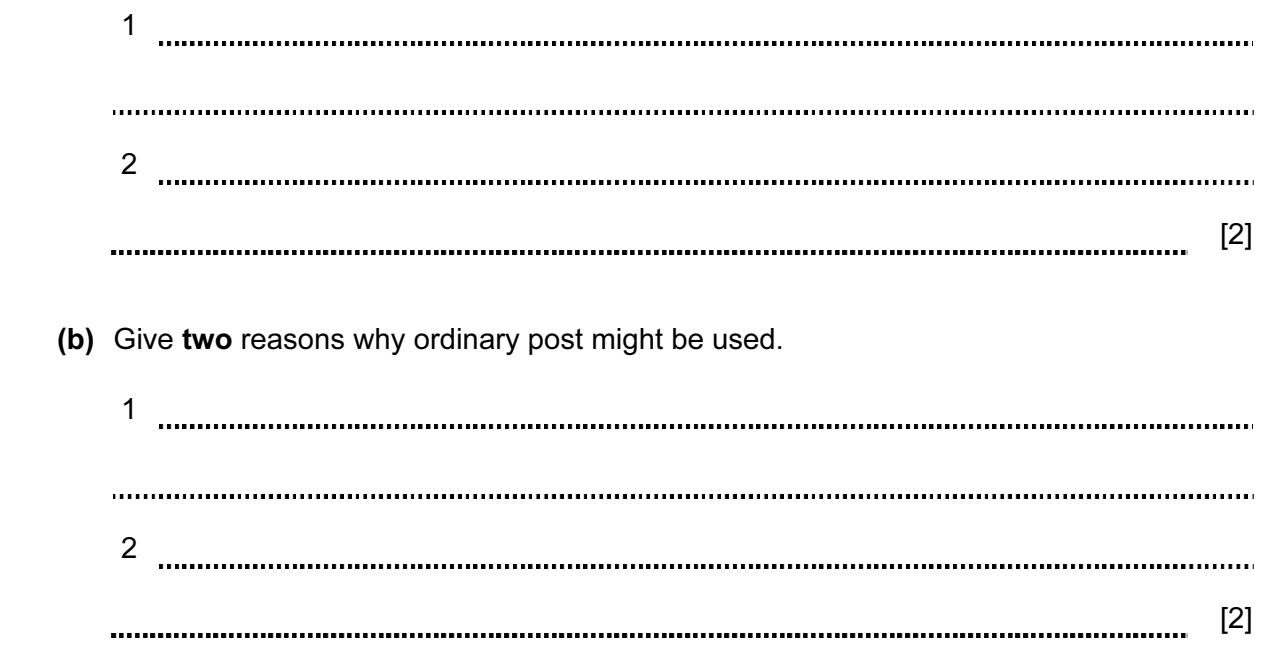

BLANK PAGE

Permission to reproduce items where third-party owned material protected by copyright is included has been sought and cleared where possible. Every reasonable effort has been made by the publisher (UCLES) to trace copyright holders, but if any items requiring clearance have unwittingly been included, the publisher will be pleased to make amends at the earliest possible opportunity.

University of Cambridge International Examinations is part of the Cambridge Assessment Group. Cambridge Assessment is the brand name of University of Cambridge Local Examinations Syndicate (UCLES), which is itself a department of the University of Cambridge.